## **ВИКОНАННЯ ГЕОДЕЗИЧНИХ РОБІТ ІЗ ЗАСТОСУВАННЯМ RTK ТЕХНОЛОГІЙ**

Гурник М.К. (науковий керівник к.е.н., доц. Мацієвич Т.О.) Херсонський державний аграрно-економічний університет

Сучасне топографо-геодезичне виробництво потребує впровадження найбільш ефективних i високошвидкіснихметодів, які б замінили трудомісткі польові процеси при складанні топографічних карт i планів різного масштабу(1:500,1;1000,1:2000), проектних роботах, тапри веденні державного земельного кадастру. Використання RTK технологій в сучасній геодезії один з найпопулярніших методів отримання координат та висот.

Суть цього режиму визначення координат та висот полягає в тому, що диференційні GNSS поправки передаються з базової станції на Rover GNSS приймач по каналу бездротового зв'язку саме під час зйомки, а не обробляються після GNSS спостережень камерально(вручну). Таким чином, оператор RoverGNSS приймача отримує координати та висоти уреальному часі.

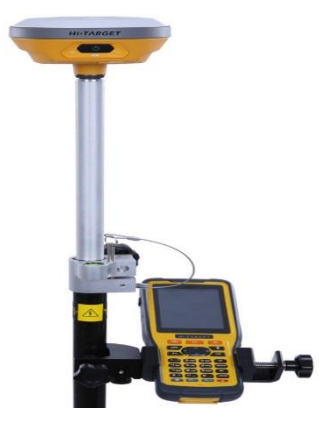

Рисунок 1 – GNSS/RTK приймач

Для виконання вимірювань методом RTK необхідне наступне устаткування; референцної станція, одна (або більше) мобільна станція, спеціальне обладнання для передачі даних з референцної на мобільний приймач (радіомодем), спеціальне програмне забезпечення приймачів.[1]

Референцної станція встановлюється на пункті з відомими координатами. Референцної приймач обчислює і передає по лінії зв'язку поправки до вимірювання псевдовідстаней на мобільний приймач. Поправки визначаються як різниця вимірювання псевдовідстаней і істинної дальності, обчисленої за точними координатами, введеним в приймач. Визначення виконується кожну епоху поправки до вимірювані їм псевдовідстаней і виправлені значення дальностей використовує для обчислення свого становища. Координати визначаються негайно в польових умовах. RTK застосовується в мережах з великою кількістю пунктів (точок) на відкритій місцевості, при створенні знімальних мереж.

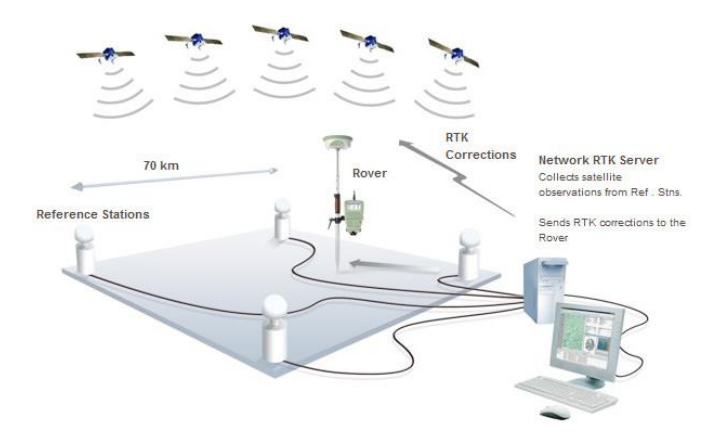

Рисунок 2 – Схема роботи в RTK режимі

Тривалість часу вимірів на пункті - менше 1 хв. Особливі вимоги пред'являються до засобів передачі поправок - Радіомодем. Референної станцію рекомендується встановлювати на відкритому, піднесеному місці для забезпечення безперешкодної радіозв'язку між приймачами і збільшення радіусу дії радіомодеми. Перед початком вимірювань необхідно перевірити кабельні з'єднання і переконатися, що зв'язок з мобільним приймачем встановлена.[2]

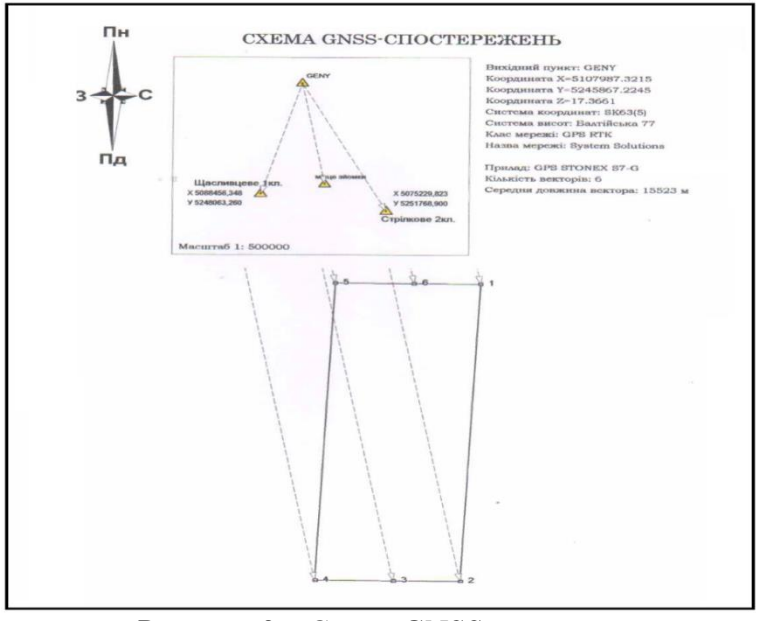

Рисунок 3 – Схема GNSS-спостережень

Серед основних переваг режиму RTK, слід відзначити [2]:

 - контроль точності безпосередньо під час виконання вимірювань;

- скорочення витрат на логістику і працівників;
- збільшення продуктивності праці;

- виключення грубих помилок вихідних пунктів за рахунок жорсткості закріплення антени перманентної станції GNSS мереж.

Таким чином, значущість супутникових систем навігації зростатиме у перспективі.

## **Література**

1. «Супутникова система навігації» / [Електронний ресурс] - [https://uk.wikipedia.org](https://uk.wikipedia.org/)

2.Геодезична NRTKмережа «SystemSolutions» » / [Електронний ресурс] - https://systemnet.com.ua

## **ПРОСТОРОВЕ МОДЕЛЮВАННЯ РЕЛЬЄФУ ЗАСОБАМИ ГІС**

Гунько І.С.

(науковий керівник к.т.н., ас. Урдзік С.М.) Харківський національний автомобільно-дорожній університет

Картографічна наука постійно розвивається, удосконалюються уявлення про її методи і цілі, особливо з впровадженням нових методів і технологій. Просторове моделювання було основою географічних досліджень задовго до розвитку чисельних методів і появи комп'ютерів, що, в свою чергу, призвело до створення ГІС (геоінформаційні системи).

Побудова моделей (цифрових описів) об'єктів реальності – це процес перетворення реального географічного розмаїття в набір дискретних об'єктів (дискретизація).

Способи дискретизації і опису просторових даних співвідносяться з методами вибіркового обстеження територій, що здійснюються в окремих точках, або в вузлах регулярної мережі, і прийняті для відображення